Version 0.93a March 12, 1993 Timothy Van Zandt tvz@Princeton.EDU

The PSTricks package is still preliminary. The features list and user interface are unlikely to change much in the short term, but the internal code is not stable.

## **1 VERSION 0.93 and 0.93a**

There have been substantial changes (hopefully for the last time).

This section describes the changes from 0.92 to 0.93a. The only differencea between 0.93 and 0.93a are that a bug in "" was fixed, and the features in "-old.tex" where either incorporated into the main files ("", "", "", "" and "") or eliminated entirely ("", "" and the old "" commands). What is described

## **1.1 Incompatible changes**

**These changes may require modification to files prepared with version 0.92. Sorry about the inconvenience. To avoid letting new changes catch you by surprise, get on the PSTricks mailing list.**

1. "" has changed completely. See Userjs Guide for details. Most of these changes were announced shortly after the release of v0.92, but "pst- beta. tex" users should note that raw PostScript coordinates are now delimited by "!" rather than by ": ".

**How to fix files:** Search for "" in your file. Change the old syntax to the new syntax according to this table:

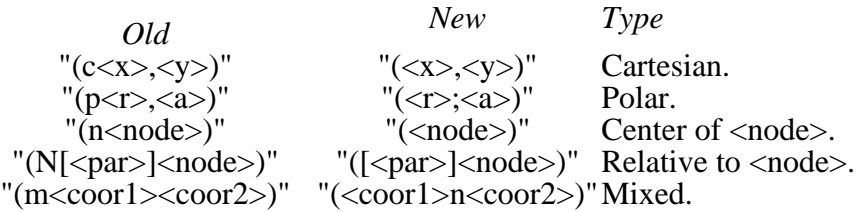

In addition, if you used the syntax " $(:$ )" from "pst-beta.tex" for raw postscript code, search for "(:" and replace by "(!".

2. Angles can no longer be specified by " $\langle x \rangle, \langle y \rangle$ ". "" lets you use coordinates as angles, but they must be enclosed in "()". E.g., "  $(\langle x \rangle, \langle y \rangle)$ ". See Userjs Guide for details.

**How to fix files:** Add the parentheses "()" to angles given by "<x>,<y>" and and precede this usage by "". However, there is no easy way to search for " $\langle x \rangle, \langle y \rangle$ " (unless you are good at using Unixjs regular expressions). On the other hand, you probably didnjt use this features much, and it will be easier to just wait for the old usage to cause errors.

3. The

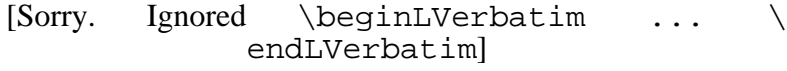

parameter has been replaced by

[Sorry. Ignored \beginLVerbatim ... \ endLVerbatim]

**How to fix files:** Search for "arrowsize", and break up your parameter change. You can also just do nothing, because if you use the old syntax for "arrowsize", <num2> and <num3> will simply be ignored.

4. The

[Sorry. Ignored \beginLVerbatim ... \ endLVerbatim]

parameter has been replaced by

[Sorry. Ignored \beginLVerbatim ... \ endLVerbatim]

**How to fix files:** Search for "tbarsize", and break up your parameter change. You can also just do nothing, because if you use the old syntax for "tbarsize", <num2> will simply be ignored.

5. "" has changed substantially. E.g., (i) there is no " $(x,y)$ " argument, (ii) plots ("", etc.) no longer run backwards, and (iii) the treatment of the currentpoint is much different. Also, most of the special commands for use only within "" have changed. See the Userjs Guide for details.

**How to fix files:** You must search for each use of "", and make the following changes:

Replace ""js old " $(\langle x \rangle, \langle y \rangle)$ " argument by " $(\langle x \rangle, \langle y \rangle)$ " at the beginning of ""js main argument.

Make the following substitutions inside ""js main argument:

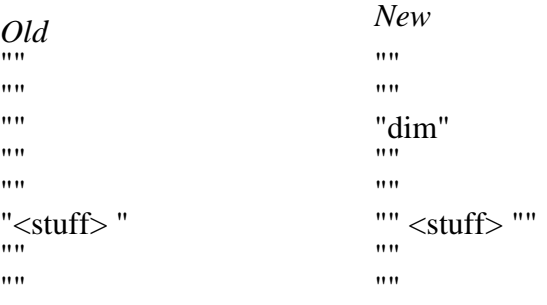

You can instead define, e.g.,

"" , or """

and

"" , or  $"$ 

Check the output from your "" command. If, after making the above changes, things come out differently than inspected, it is probably because the plot commands run kforwardsl rather than kbackwardsl, or because of the new way that "" treats the current point. Fix these on a case-bycase basis.

6. "", "" and "" no longer have an " $(\langle x \rangle, \langle y \rangle)$ " argument. Use the "origin" parameter instead.

**How to fix files:** Search for "", "" and "". Replace any "(<x>,<y> )" argument by the parameter change "[origin= $\langle x \rangle, \langle y \rangle$ ]".

7. To suppress labels with "", use "labels=none/x/y", rather than setting "Dx" and "Dy" to empty values.

**How to fix files:** Search for "=", "=," and "=]". Remove the "Dx= ," and other such parameter settings you find, and replace instead by "labels=none/ $\bar{x}$ /y", depending on whether you want no labels, labels on the x-axes only, or labels on the y-axis only.

8. The "" macro should use a space rather than a comma to separate the x and y scaling factors, when two scaling factors are given.

**How to fix files:** Wait to get error about bad numbers, or search for "" and replace "<num1>,<num2>" by "<num1> <num2>".

9. The "dblframewidth" parameter is gone, because "" is now just a variant of "" with "doubleline=true". The width of each frame is now just "linewidth"

**How to fix files:** Search for "dblframewidth" and replace the parameter setting be a "linewidth" parameter setting.

10. The "" and "" commands are gone. These were originally devised to retain compatibility with an older version of PSTricks that had a "